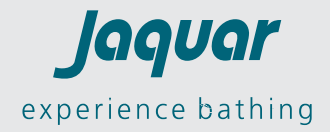

# **Jaquar products are now GRIHA-certified green!**

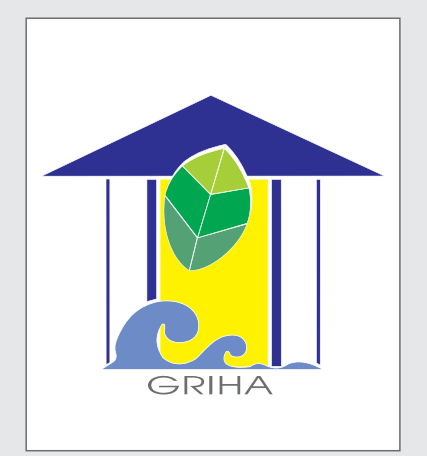

#### **What is GRIHA?**

GRIHA is an acronym for Green Rating for Integrated Habitat Assessment. It is a rating tool that helps people assesses the performance of their building against certain nationally acceptable benchmarks. It evaluates the environmental performance of a building holistically over its entire life cycle, thereby providing a definitive standard for what constitutes a **'green building'**. The rating system, based on accepted energy and environmental principles, will seek to strike a balance between the established practices and emerging concepts, both national and international.

GRIHA attempts to minimize a building's resource consumption, waste generation, and overall ecological impact to within certain nationally acceptable limits / benchmarks.

With over two decades of experience on green and energy efficient buildings, GRIHA (Green Rating for Integrated Habitat Assessment), is adopted as the national rating system for green buildings by the Government of India.

### **The Benefits**

On a broader scale, this system, along with the activities and processes that lead up to it, will benefit the community at large with the improvement in the environment by reducing GHG (greenhouse gas) emissions, reducing energy consumption and the stress on natural resources.

Some of the benefits of a green design to a building owner, user, and the society as a whole are as follows:

- Reduced energy consumption without sacrificing the comfort levels
- Reduced destruction of natural areas, habitats, and biodiversity, and reduced soil loss from erosion etc.
- Reduced air and water pollution (with direct health benefits)
- Reduced water consumption
- Limited waste generation due to recycling and reuse
- Reduced pollution loads
- Increased user productivity
- Enhanced image and marketability

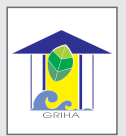

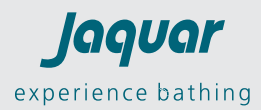

## **List of Jaquar products certified by GRIHA norms.**

**LIST OF ALL THE LOW-FLOW FIXTURES WITH MODEL NO., TYPE AND FLOW RATE**

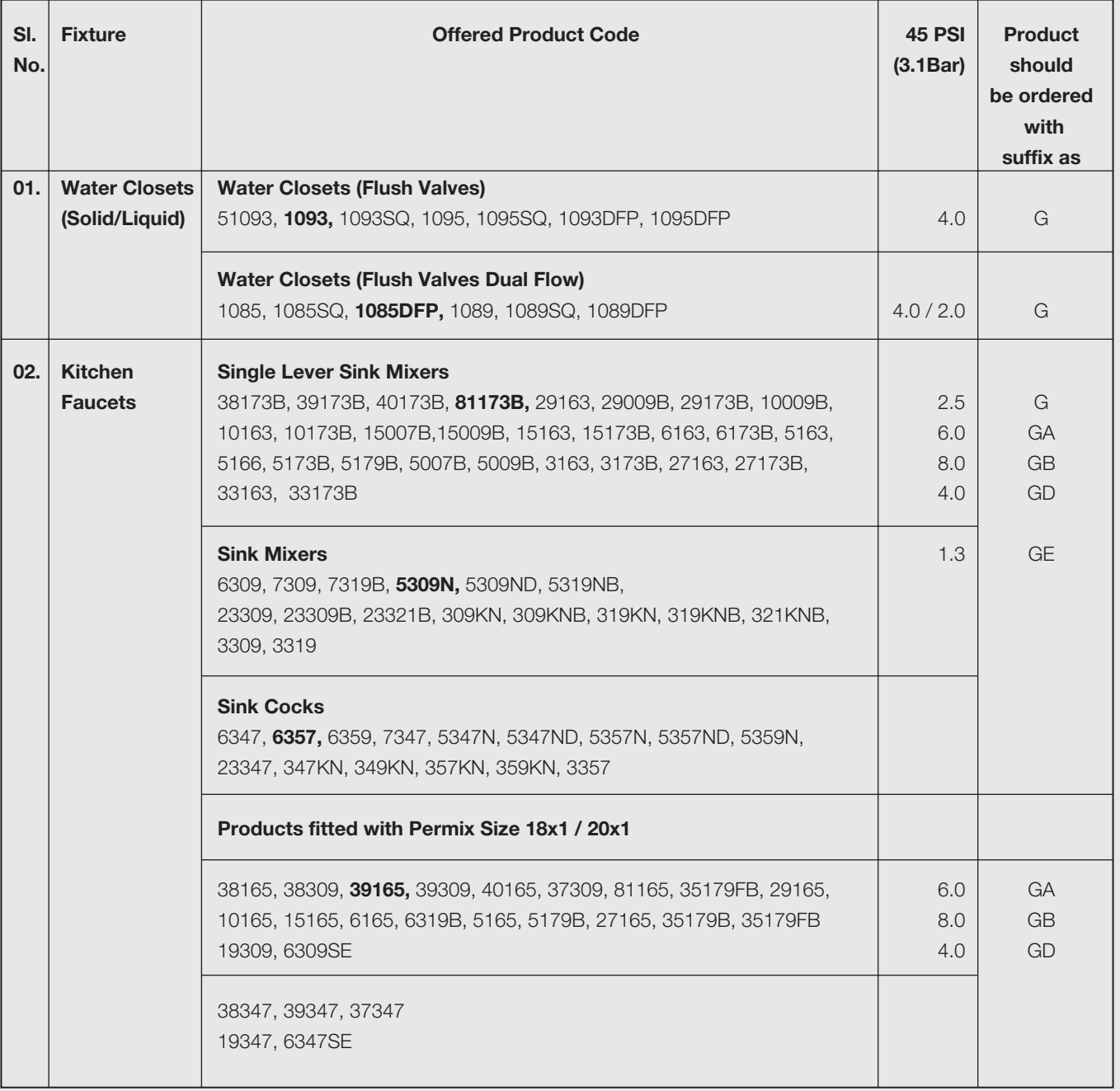

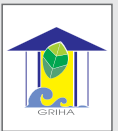

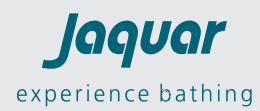

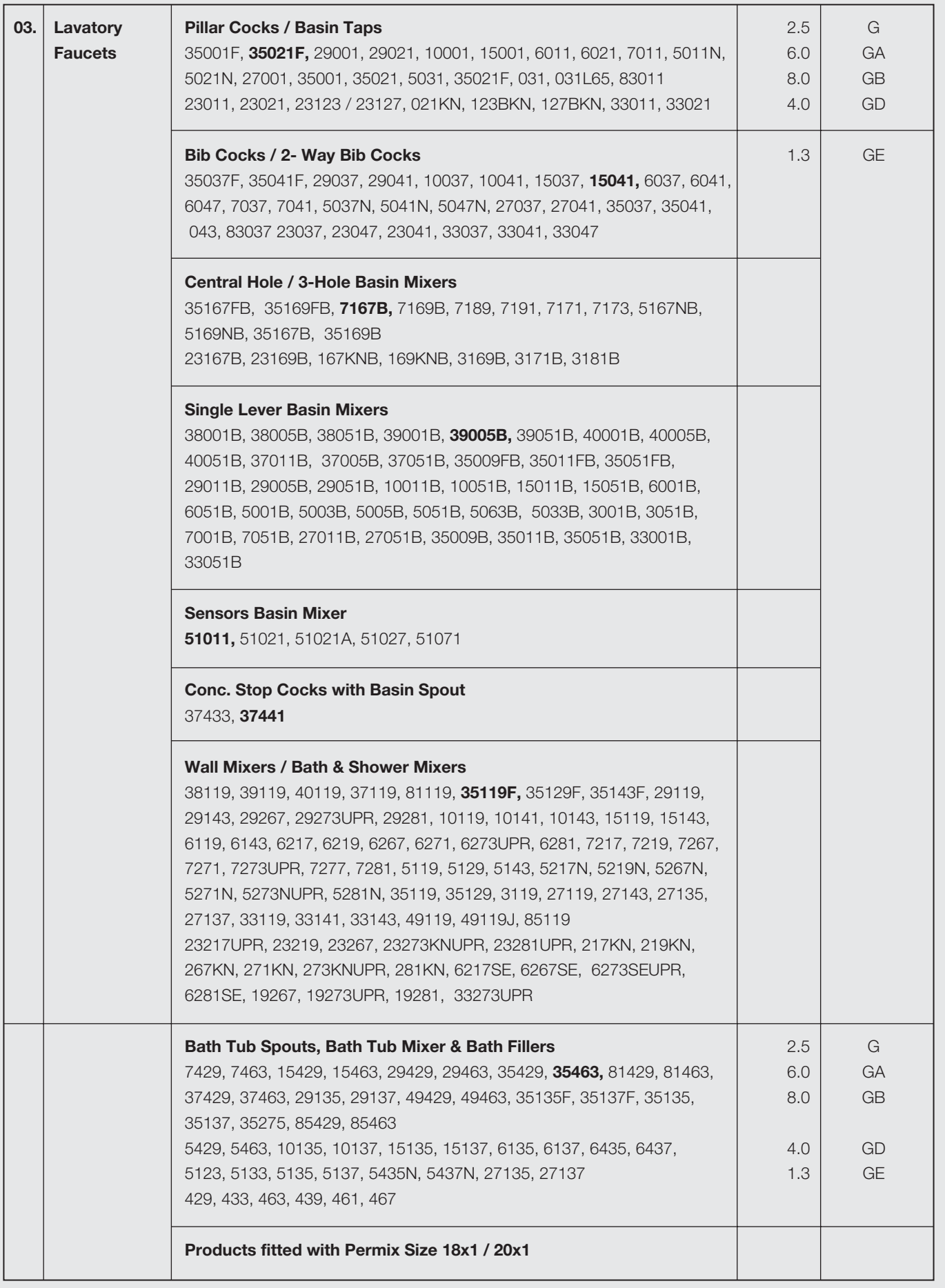

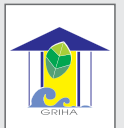

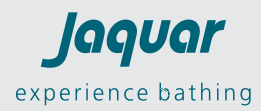

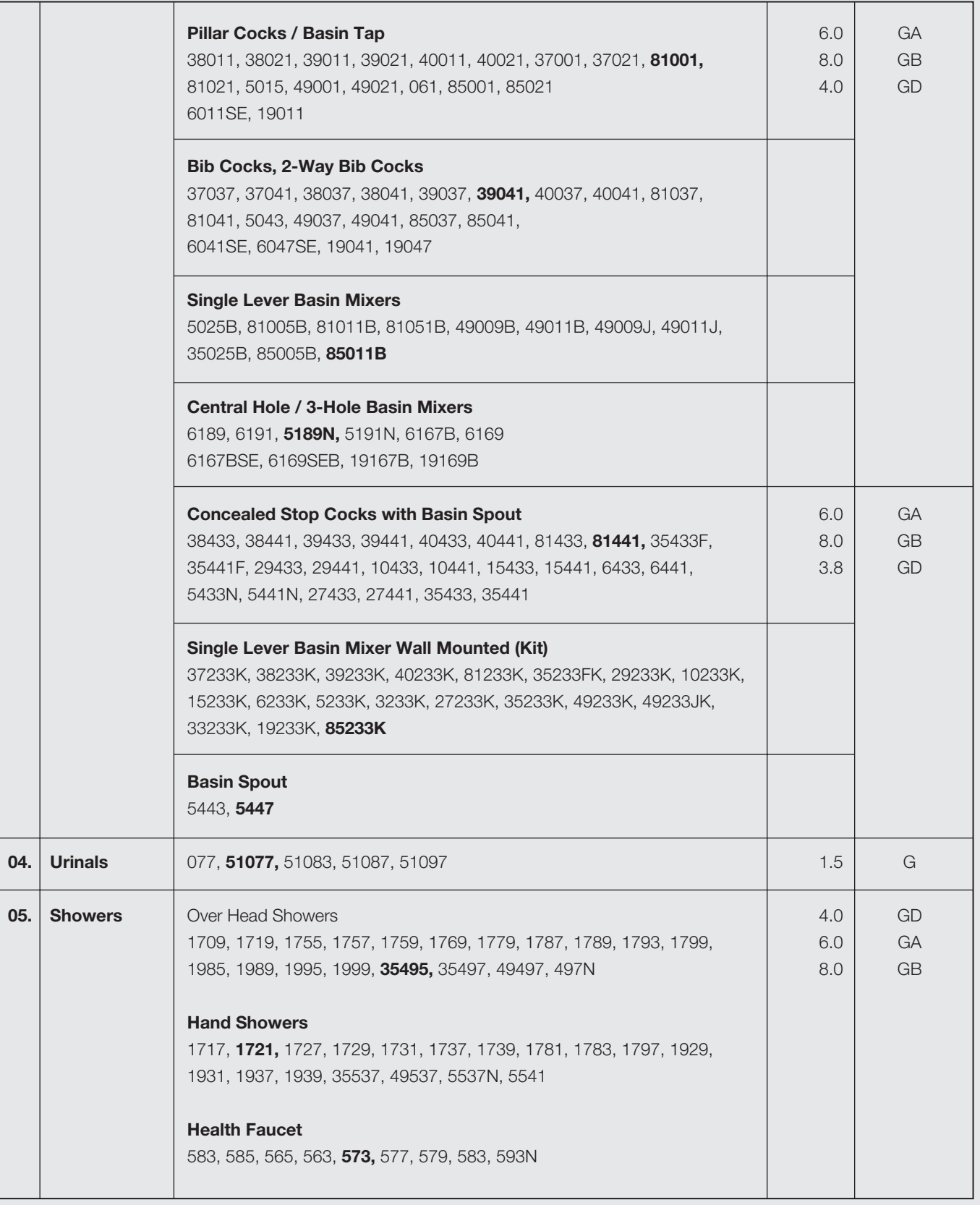

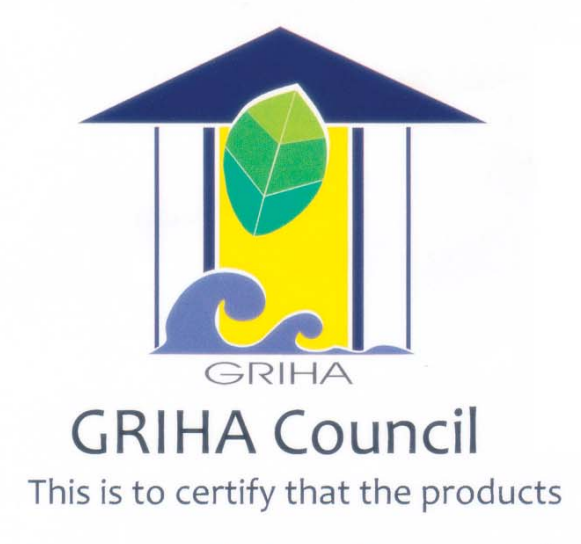

### "Jaquar & Co. Pvt. Ltd."

Water Closets (Solid/Liquid) : Water Closets (Flush Valves & Flush Valves Dual Flow); model numbers with suffix "G"

**Kitchen Faucets:** Single Lever Sink Mixers, Sink Mixers, Sink Cocks, Products fitted with Permix Size 22x1/24x1, and 18x1/20x1 as applicable; model numbers with suffix "G/GA/GB/GD/GE"

Lavatory Faucets: Basin Taps, 2- Way Bib Cocks, 3-Hole Basin Mixers, Single Lever Basin Mixers, Sensors Basin Mixer, Conc. Stop Cocks with Basin Spout, Wall Mixers, Bath Tub Spouts, Bath Tub Mixer & Bath Fillers, Products fitted with Permix Size 22x1/24x1, 28x1 and 18x1/20x1, Single Lever Basin Mixer Wall Mounted (Kit), Basin Spout; model numbers with suffix "G/GA/GB/GD/GE"

Urinals: Urinals; model numbers with suffix "G"

**Showers: Over Head Showers; model numbers with suffix "GD/GA/GB"** 

have been included in the GRIHA Product Catalogue under the following categorie:

> **GRIHA Criteria: 11**  $\mathcal{R}$ **SVAGRIHA Criteria: 8**

These products can be used in GRIHA registered projects to meet, GRIHA & SVAGRIHA norms, respectively. This is valid only for the products which have been mentioned above.

> This certificate for the above mentioned products is valid from 29<sup>th</sup> June 2015 - 28<sup>th</sup> June 2017

Mit Mejunder

Mili Majumdar Secretary cum Treasurer

Note: This evaluation has been done based on the documentation - in the form of 3rd party test results and/or declarations - submitted by the manufacturer to GRIHA Council.

GRIHA Council is a joint initiative of Ministry of New and Renewable Energy, Government of India and The Energy and Resources Institute (TERI) to implement GRIHA (Green Rating for Integrated Habitat Assessment), India's National Rating System for Sustainable Habitats.

www.grihaindia.org